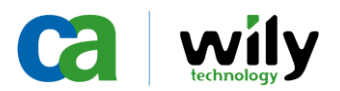

## **Directive, Tracer Type & Metric Data Type Definitions**

A list of the Metric Data Types, Directives and Tracer Types used by Introscope ProbeBuilder

Current as of Introscope 7.1 Last updated on August 27, 2007

> Feedback appreciated: [chris.barry@ca.com](mailto:chris.barry@ca.com)

Key: Blue – Requires Introscope 6.1 or later Red – Requires Introscope 7.0 or later

Use subject to the terms of the Wily Mutual Non-Disclosure Agreement in place between Wily Technology, Inc. and the recipient. This information is solely for your internal use. Wily Technology, Inc. provides this information "as is" without warranty of any kind, either express or implied, including but not limited to, implied warranties of non-infringement, merchantability or fitness for a particular purpose.

Copyright © 2006 CA. All rights reserved. All trademarks, trade names, service marks and logos referenced herein belong to their respective companies.

## **Directives**

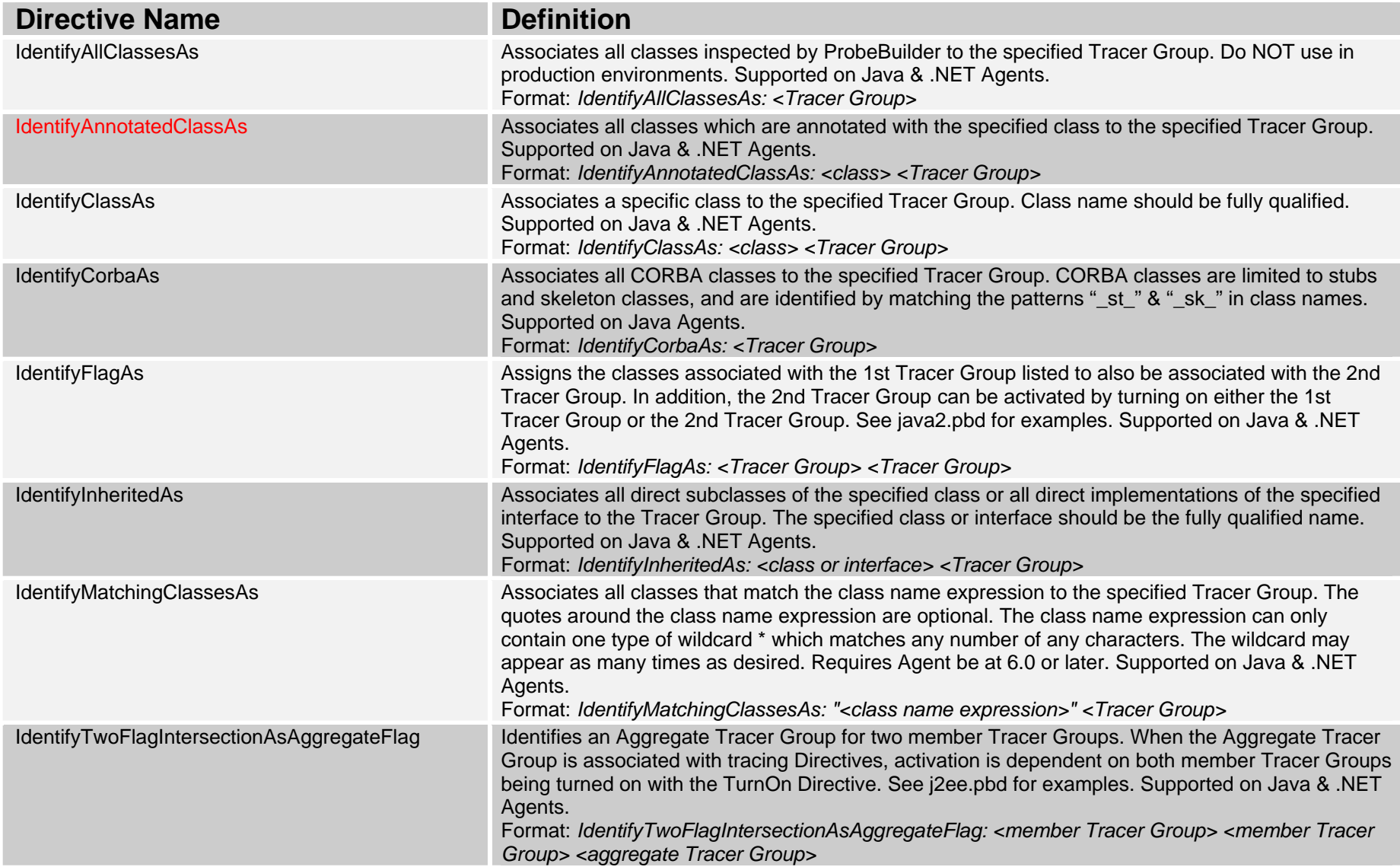

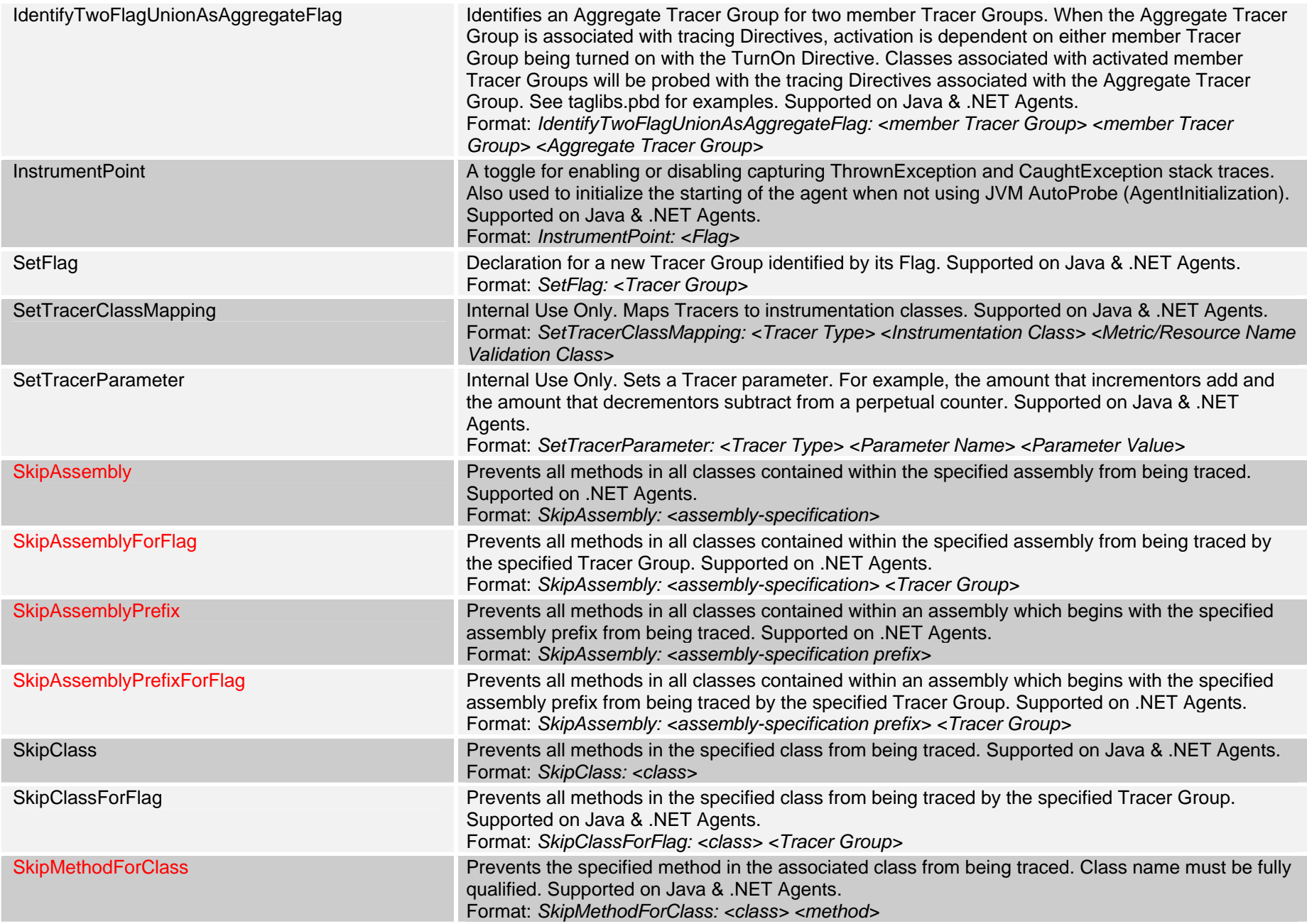

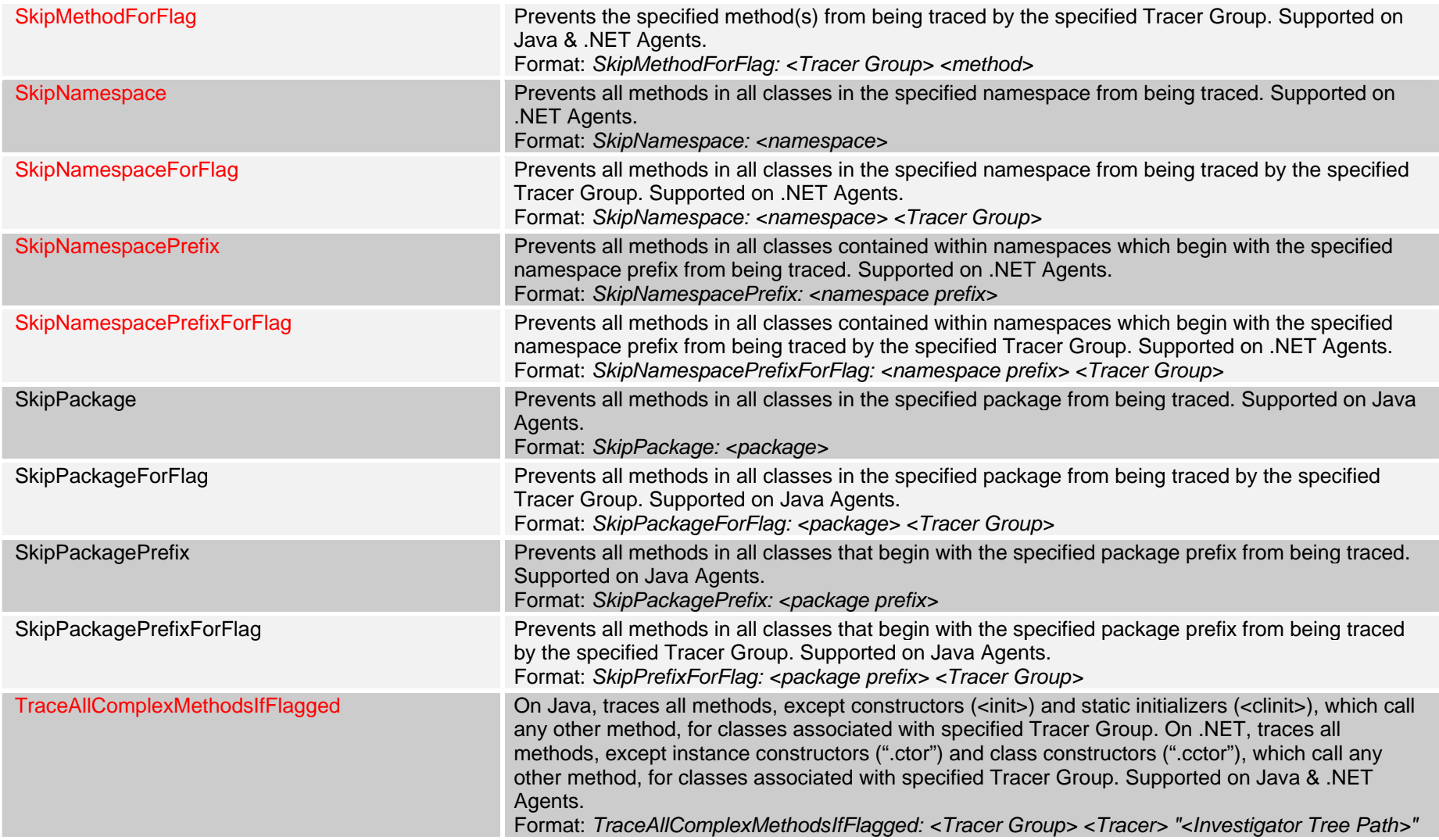

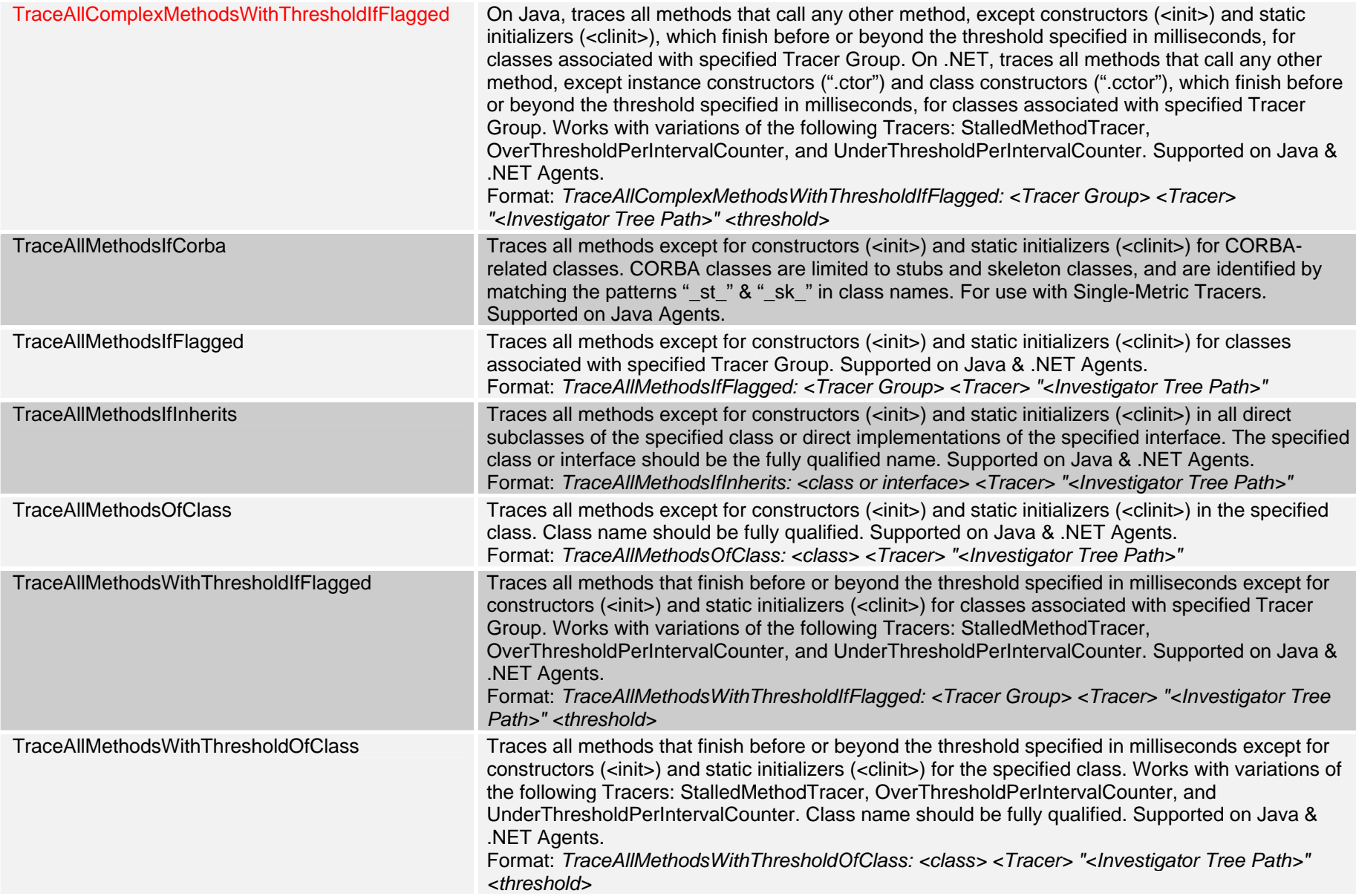

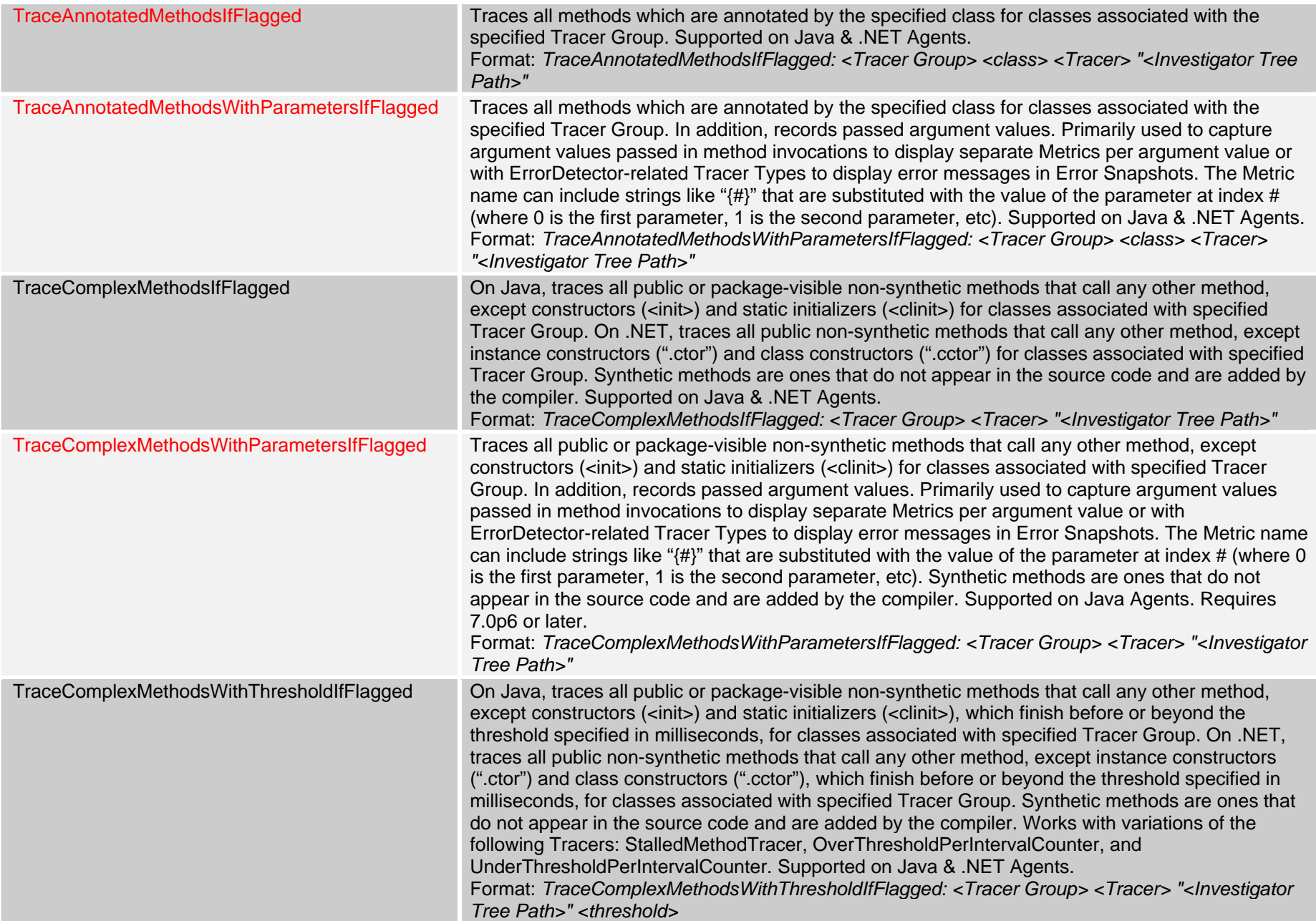

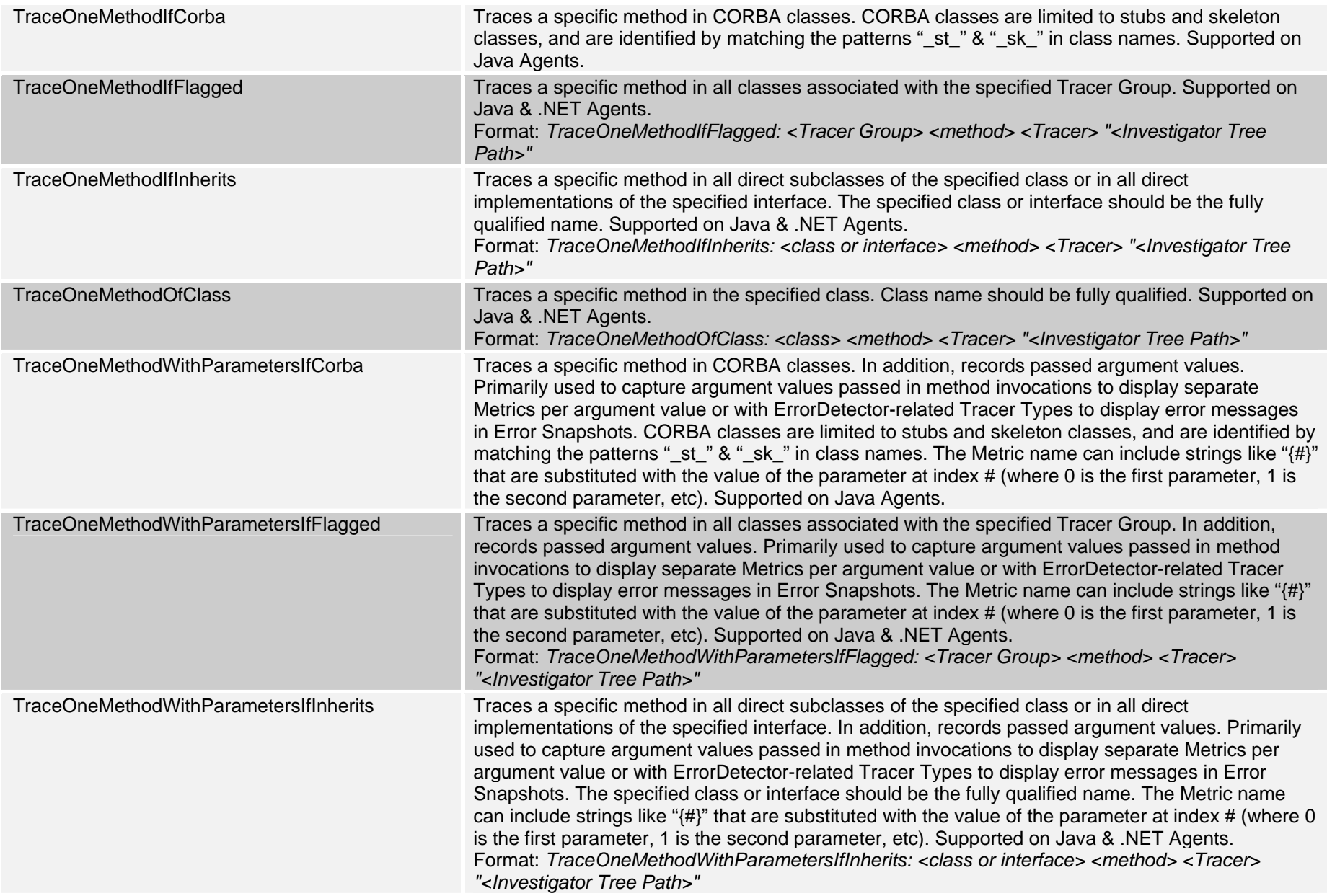

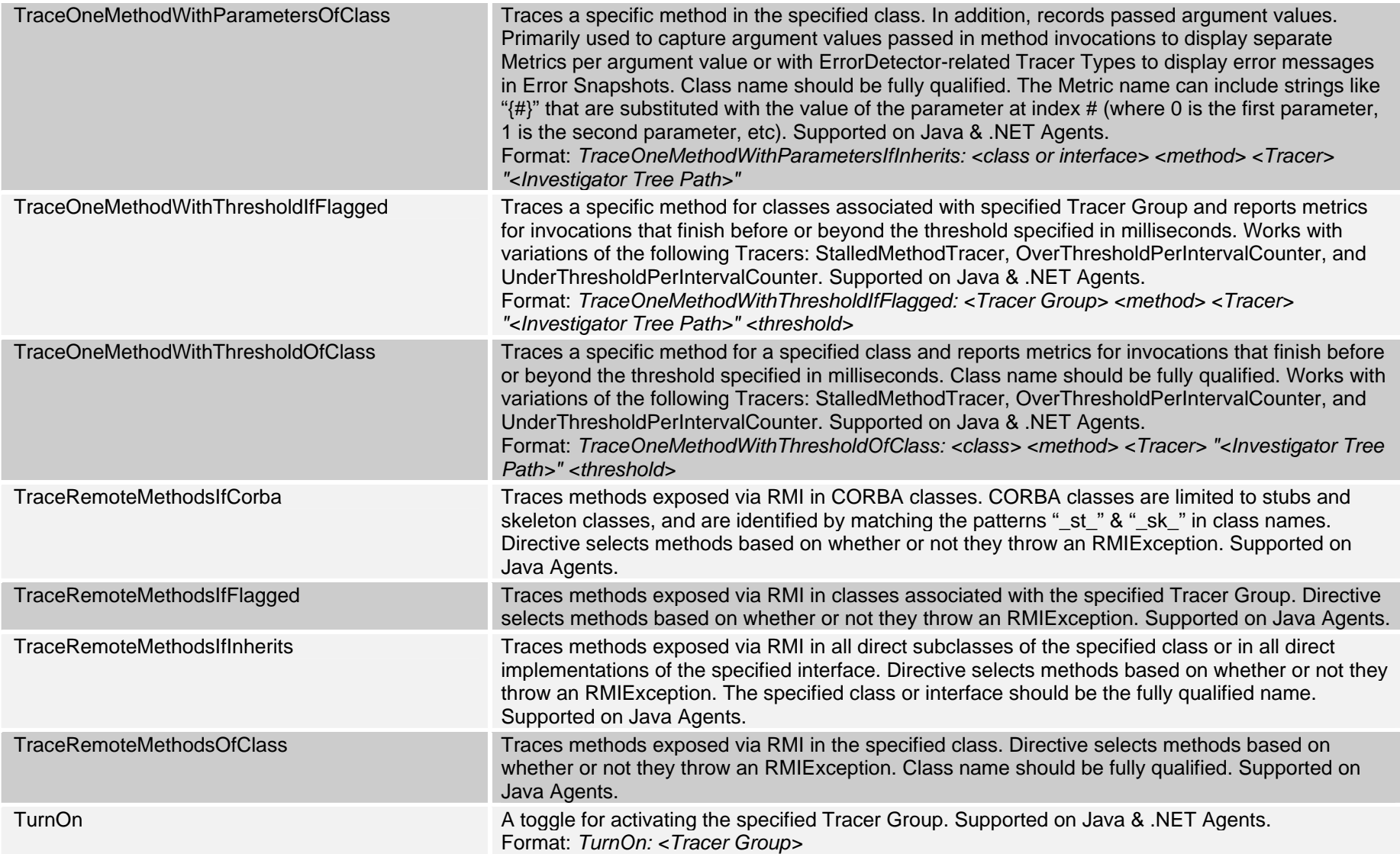

## **Tracer Types**

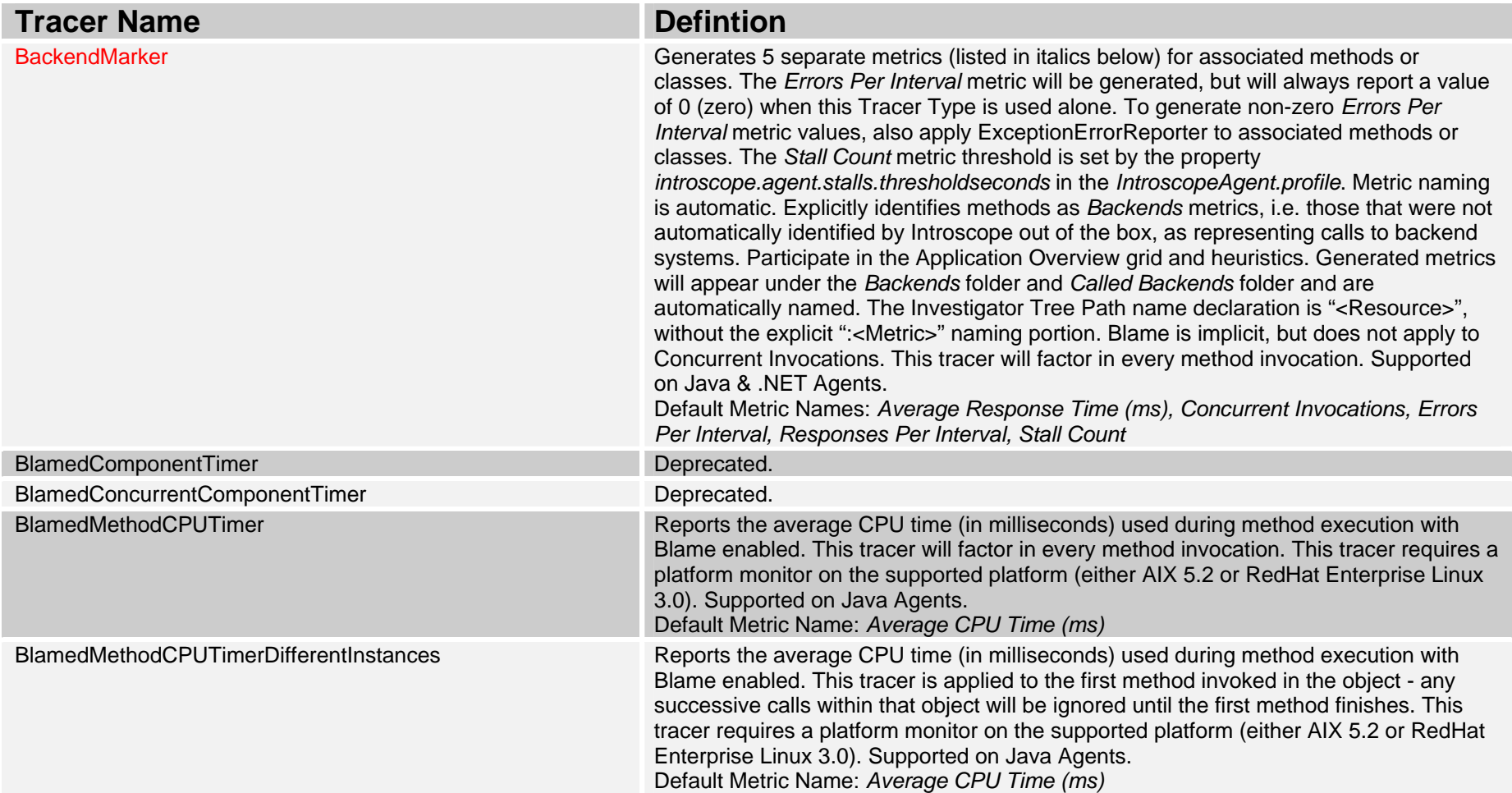

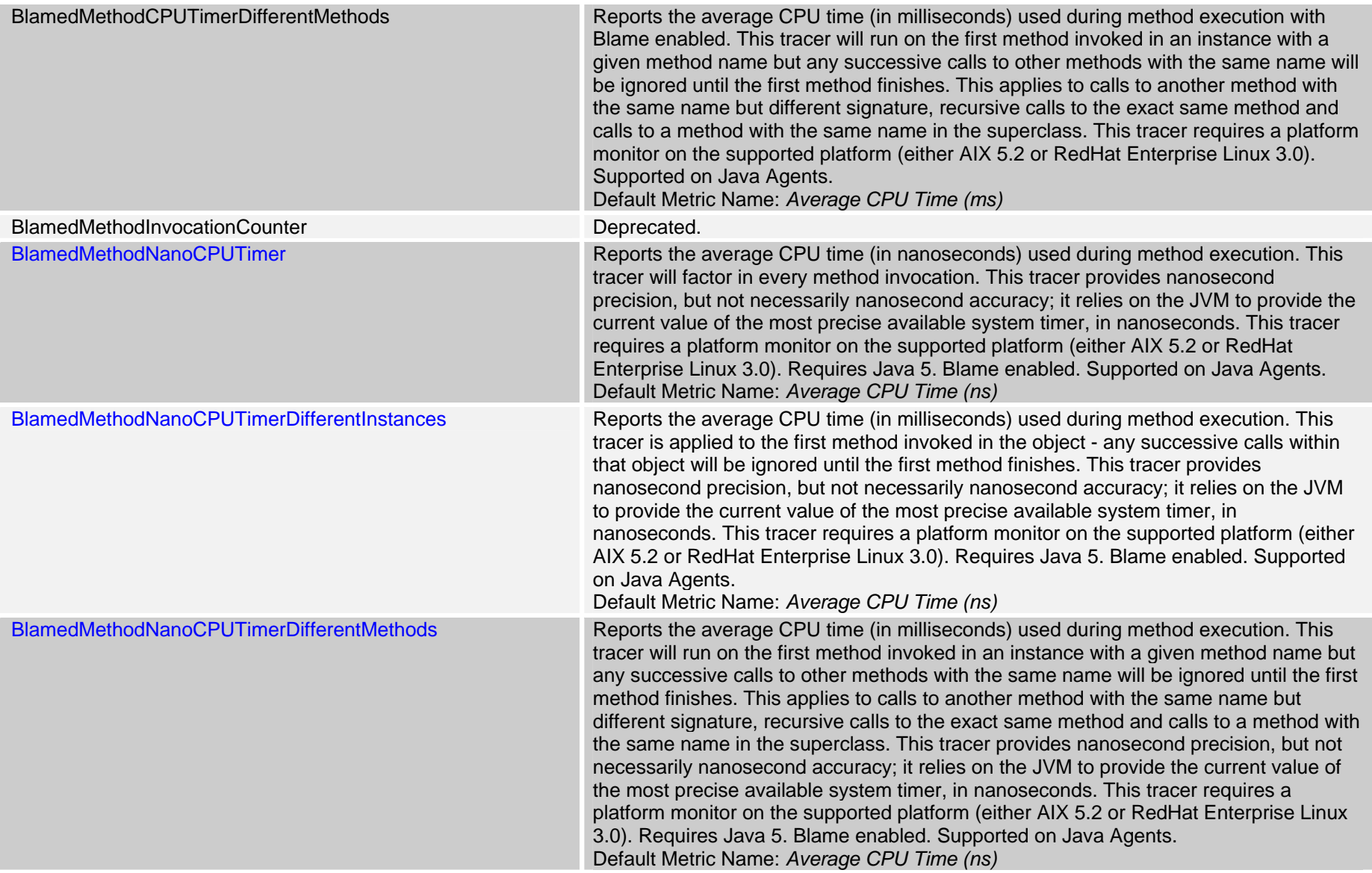

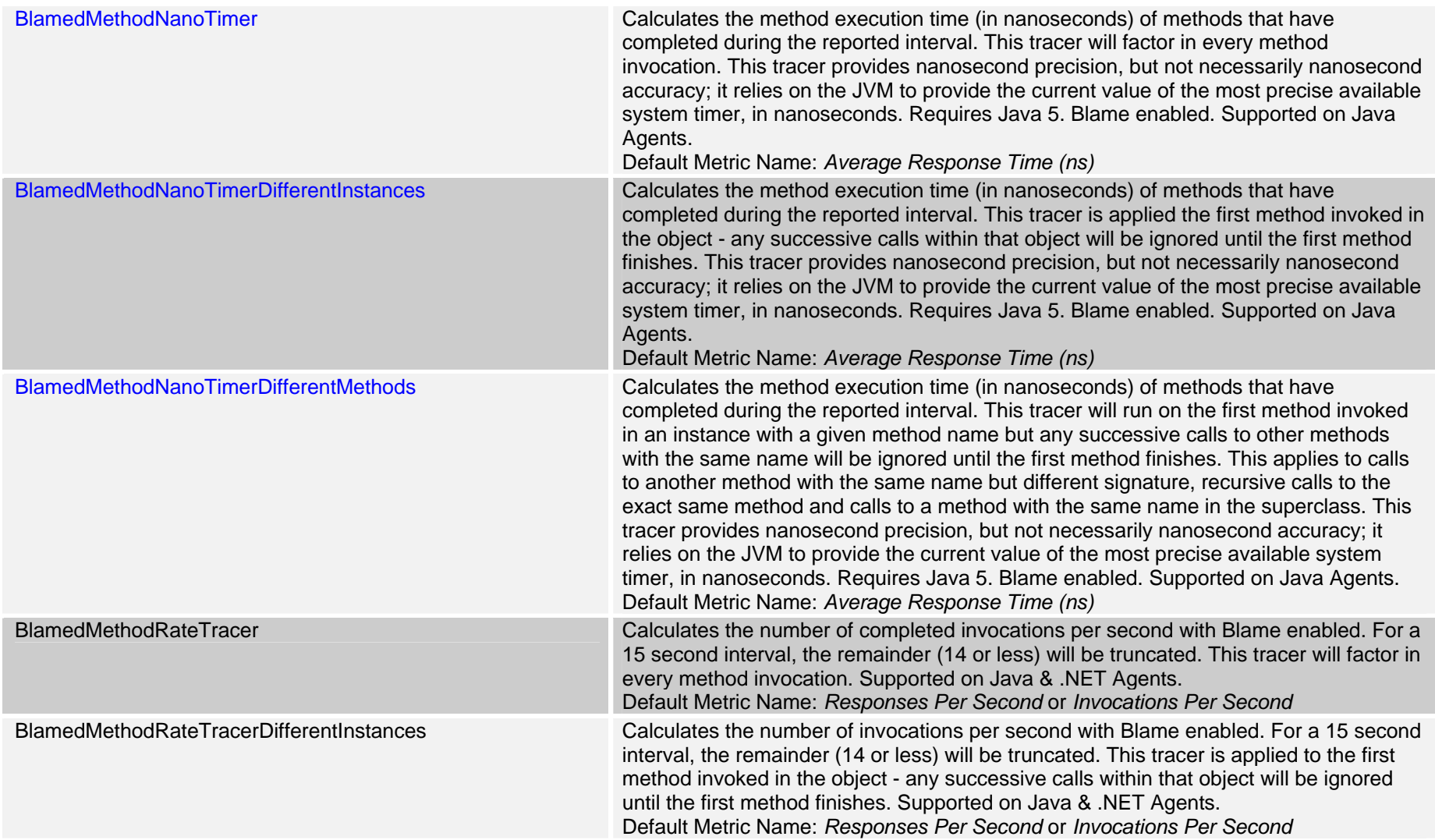

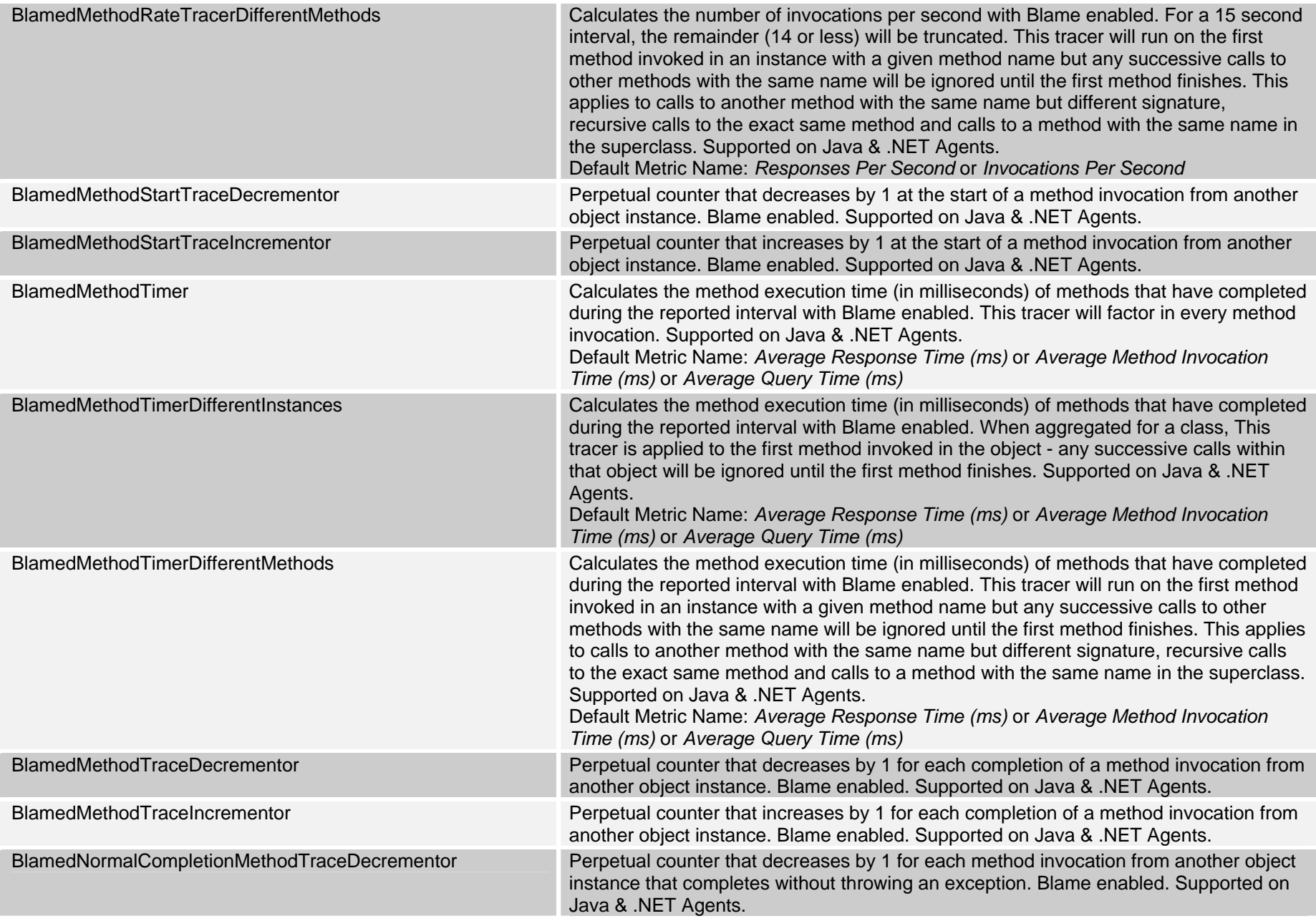

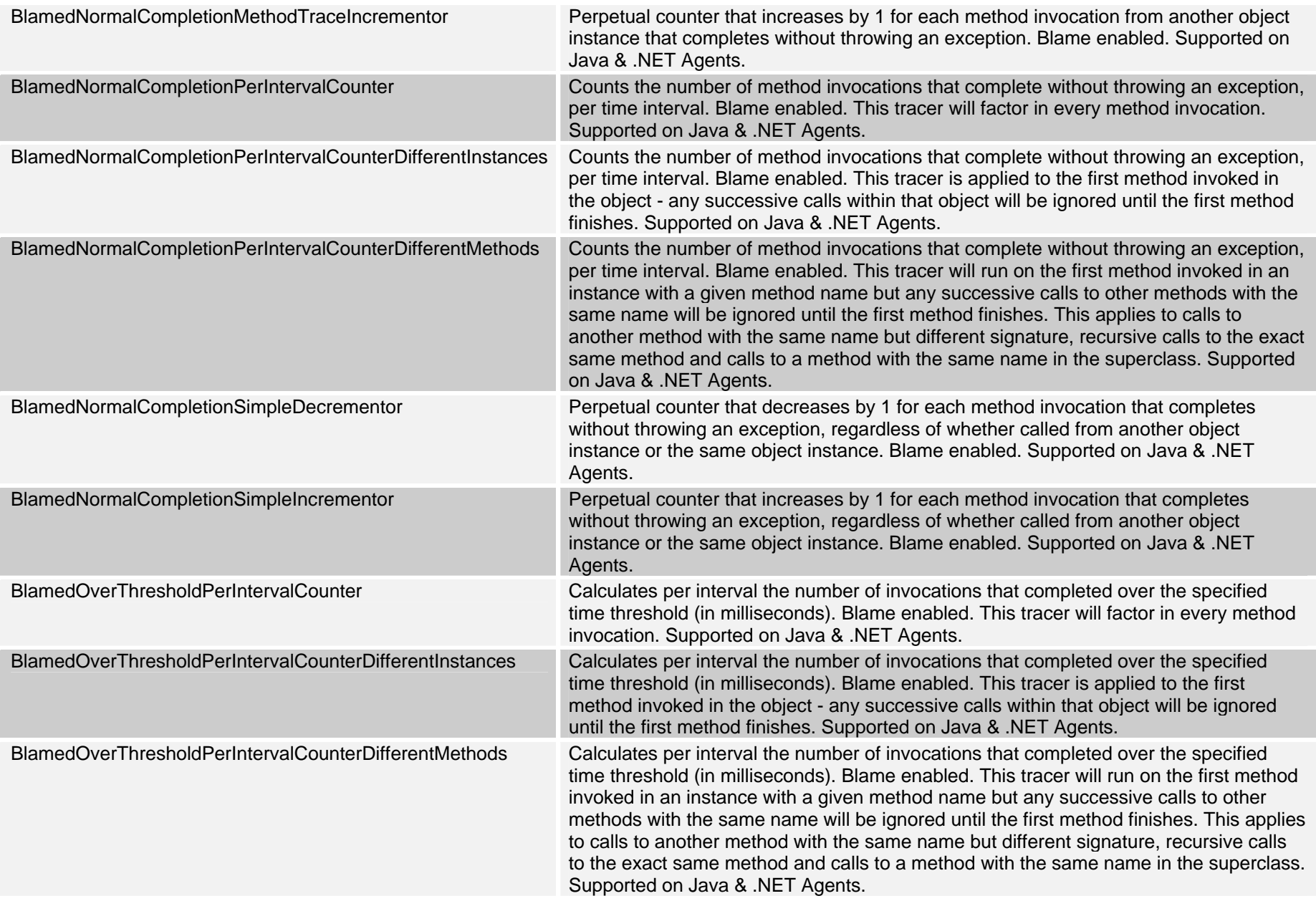

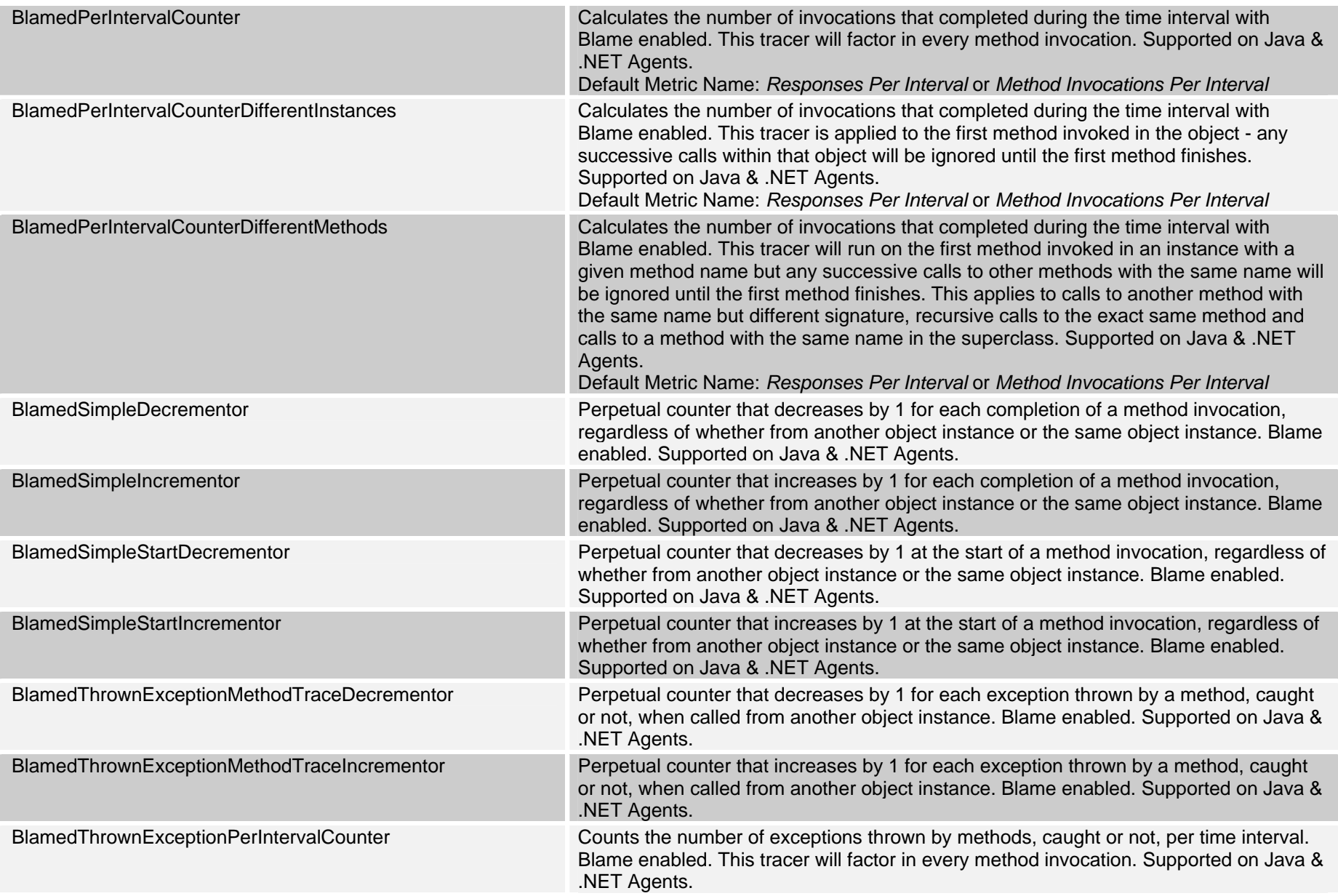

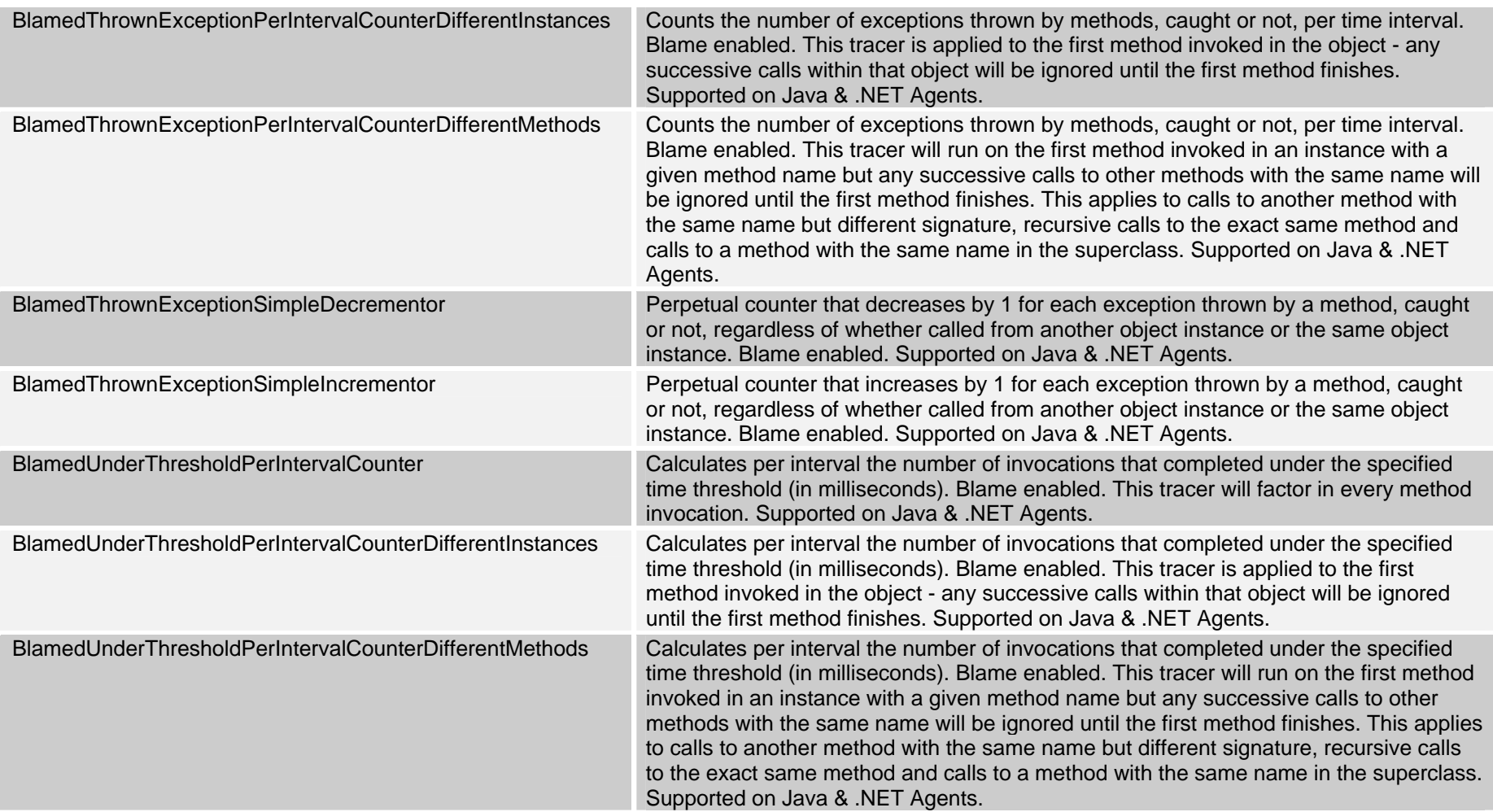

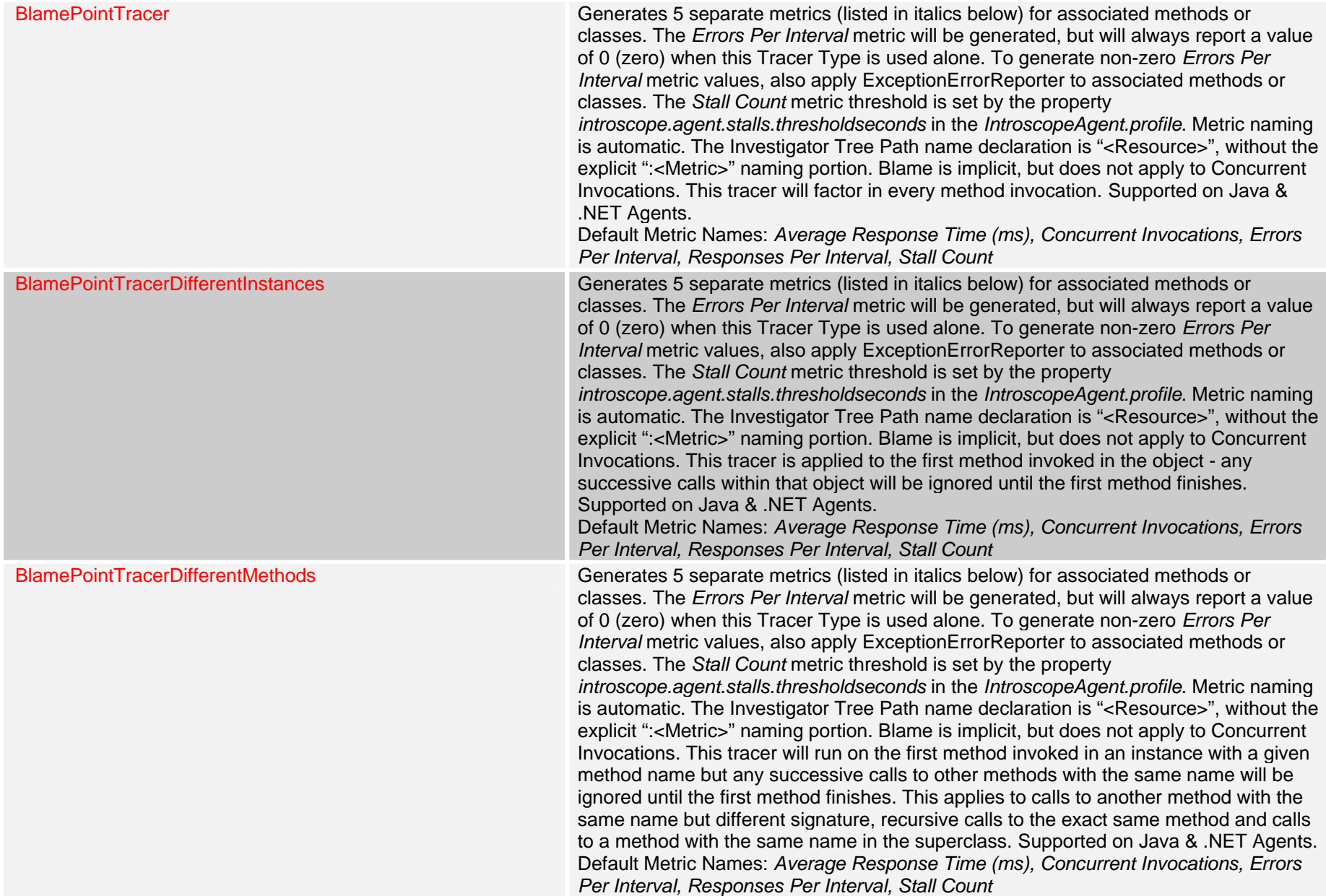

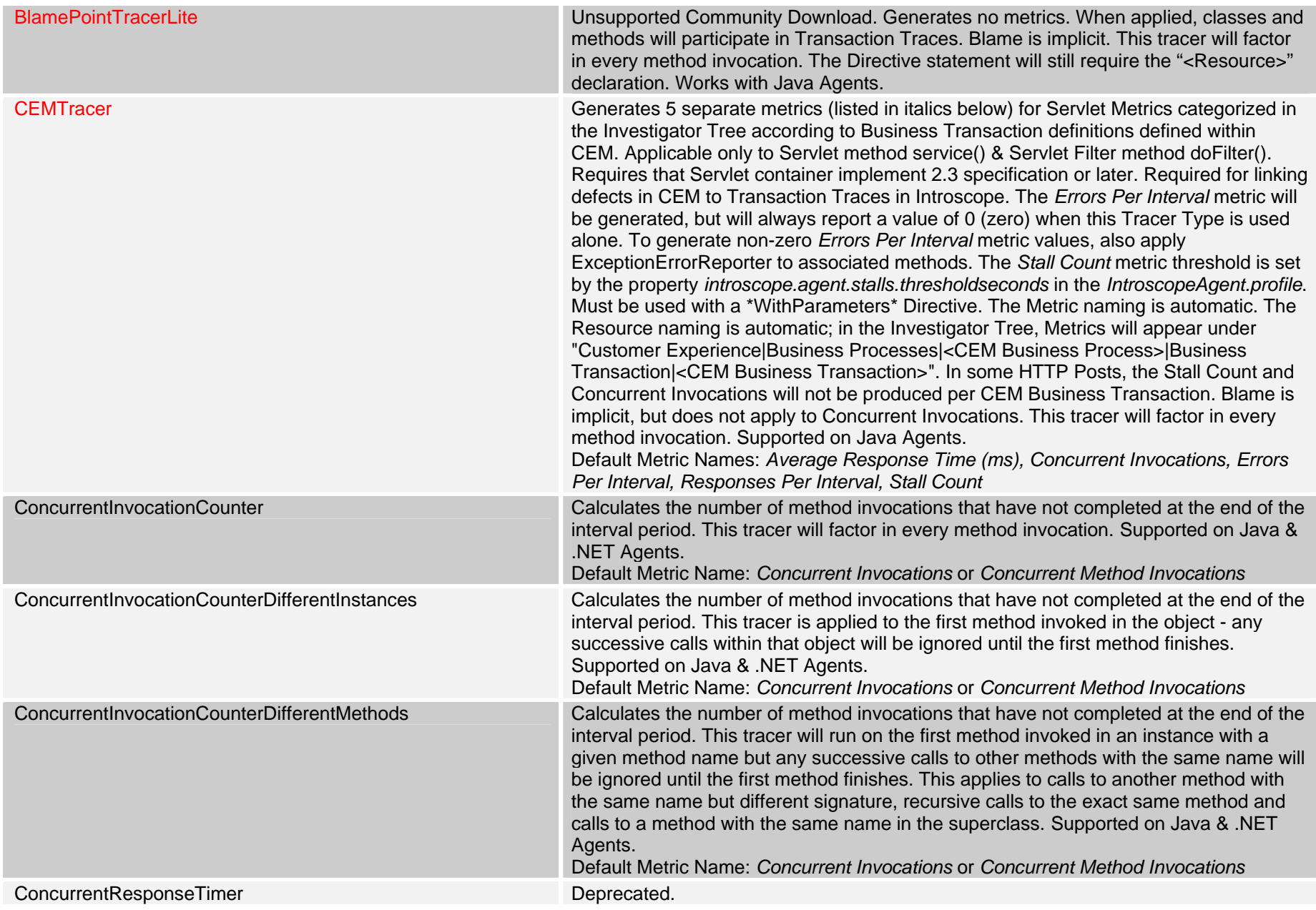

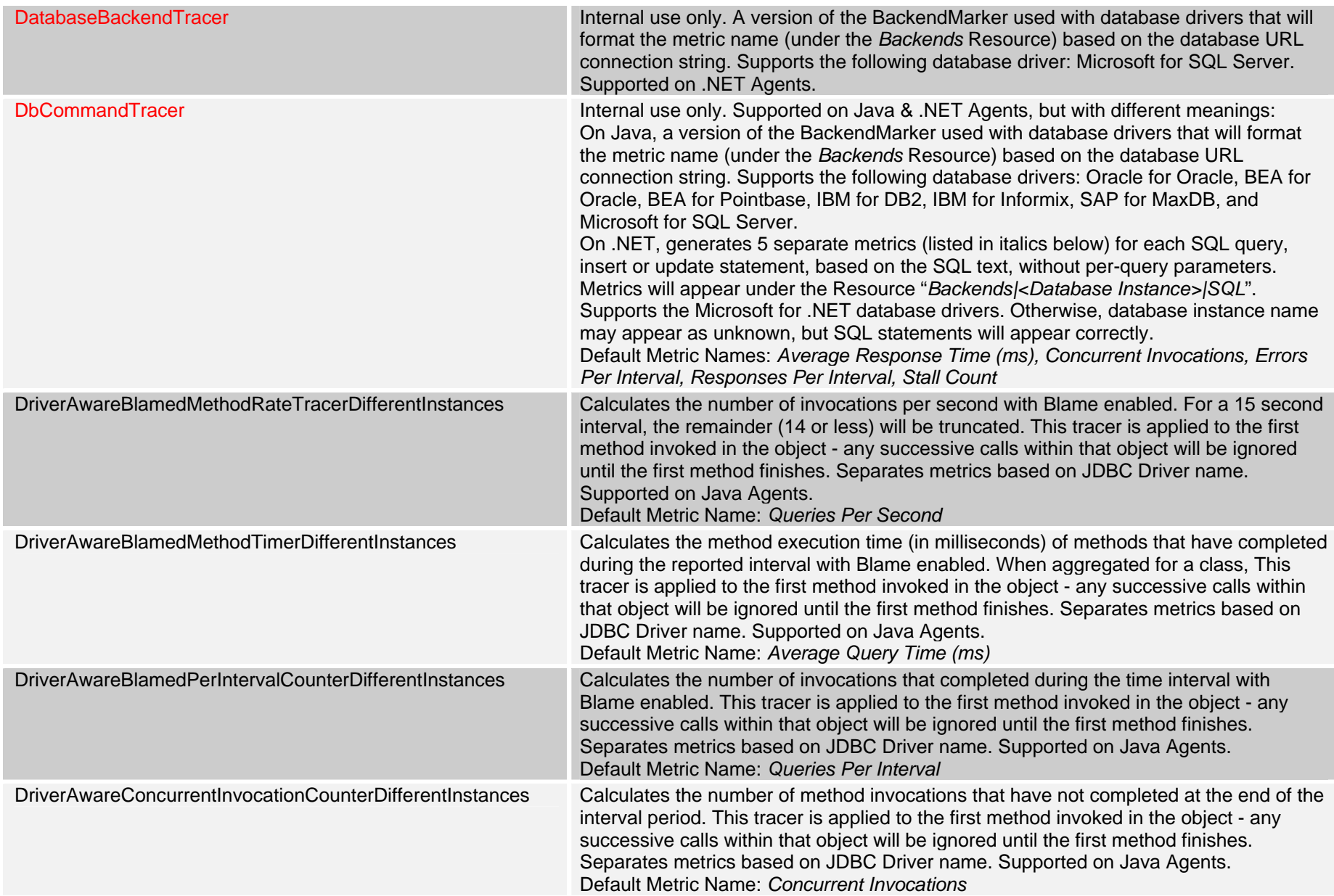

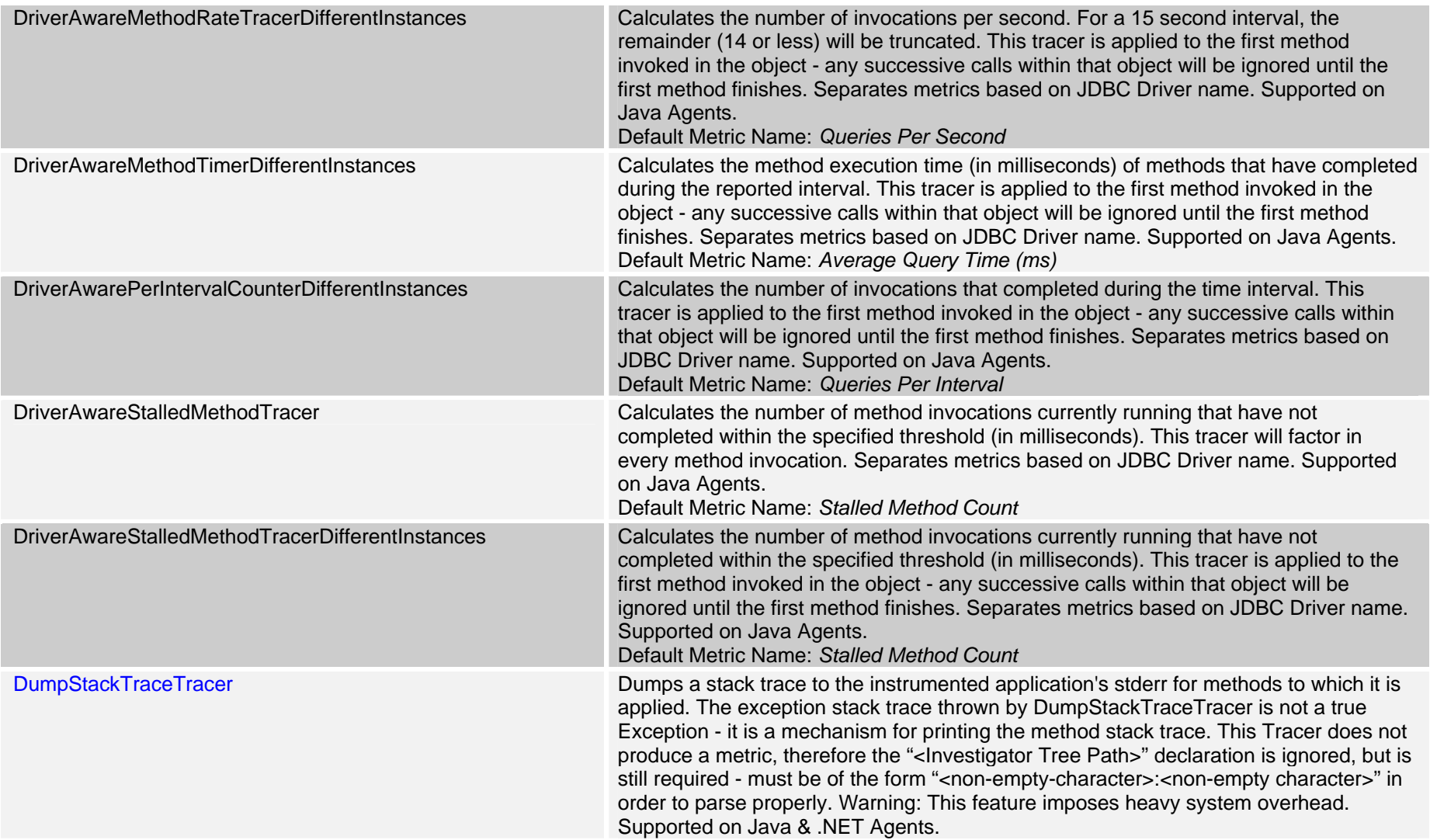

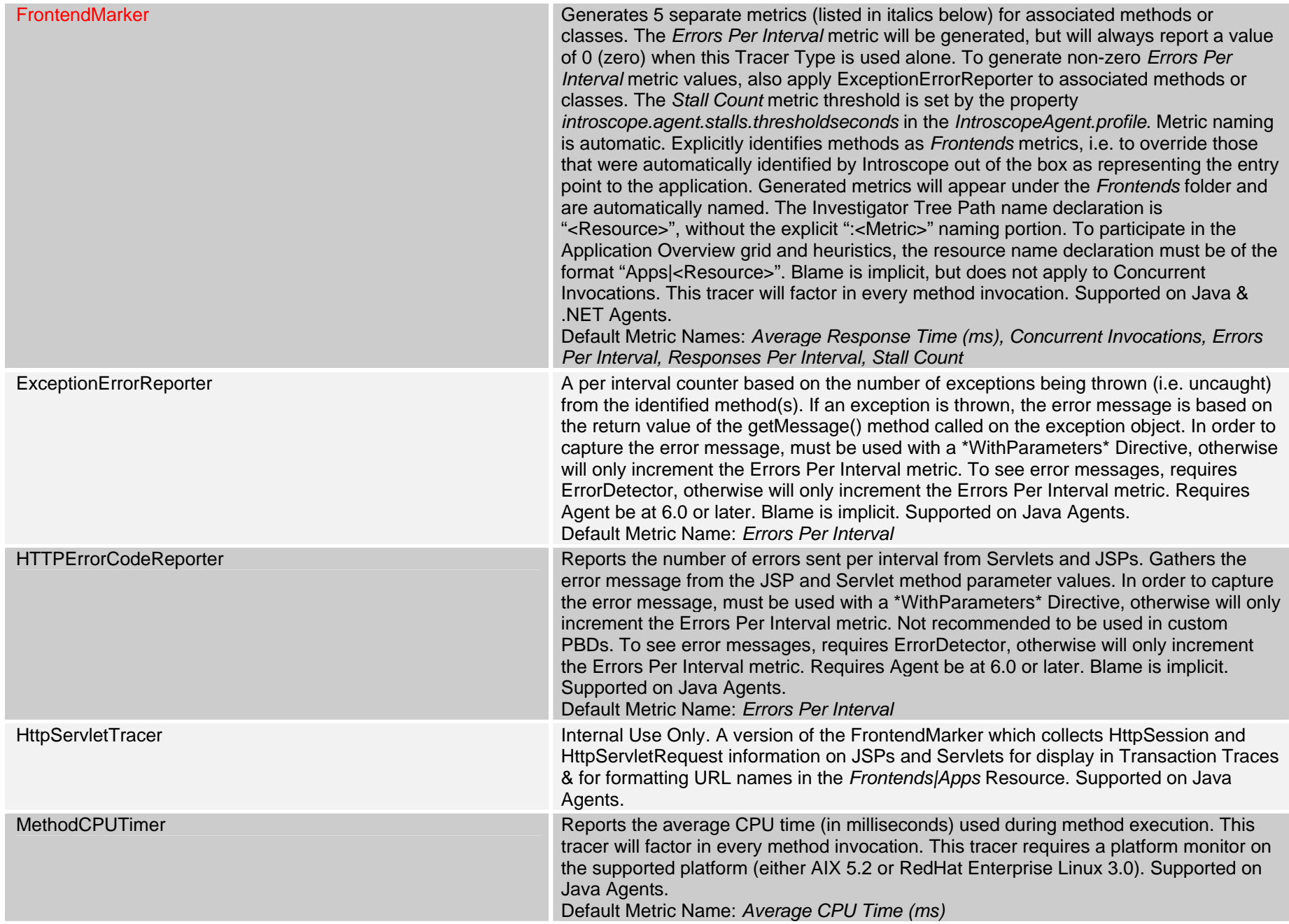

![](_page_20_Picture_129.jpeg)

![](_page_21_Picture_243.jpeg)

![](_page_22_Picture_302.jpeg)

![](_page_23_Picture_130.jpeg)

![](_page_24_Picture_269.jpeg)

![](_page_25_Picture_135.jpeg)

![](_page_26_Picture_123.jpeg)

![](_page_27_Picture_29.jpeg)

## **Metric Data Types**

In JavaScript Calculators, all Metric Data Types are referenced by pre-pending the following to the front of the metric data type: *Packages.com.wily.introscope.spec.metric.MetricTypes.* For example, to use *kIntegerFluctuatingCounter*, the full name would be *Packages.com.wily.introscope.spec.metric.MetricTypes.kIntegerFluctuatingCounter*.

![](_page_28_Picture_127.jpeg)

![](_page_29_Picture_72.jpeg)